```
FotS - http://fruitoftheshed.com/wiki/
```

```
pslist - simple list select Sub routine
```

```
' MMBasic DOS 5-04-05 Beta 7 ' Program pslist.bas ' by Peter Svard 2017.09.23 '
Cls
' show how to use pslist
Colour 7,0
C1sDim eKey As integer
Dim index As integer
Dim text As string
Cursor 10,1:Print "pslist - test: Use cusor key Up / Down "
Cursor 10,2:Print "use Enter-key to select, ESC-key for exit"
' --- main test loop ---
Do
Restore pslist1
pslist 3,4,14,0,eKey,index,text
If eKey=27 Then Exit Do
' use index value to set a colour box to screen
Colour 7,index
Cursor 40,5:Print Space$(6)
Cursor 40,6:Print Space$(6)
Cursor 40,7:Print Space$(6)
' show return data from pslist
Colour 7,0
Cursor 40,10: Print " Return data from pslist Sub "
Cursor 40,11: Print " eKey = "; eKey; "<br>Cursor 40,12: Print " index = "; index; "Cursor 40,12: Print " index = ";index;" "
Cursor 40,13: Print " text = ";text;" "
Loop
Cursor 1,20
End
' \setminus \setminus' --- pslist ---
' col, row = list position
' fc, bc = colour foreground, background
' eKey = return key ( 13=Enter, 27=ESC key )
' index = return and start index position
```
Last<br>update: update: 2024/02/08 mmbasic:pslist\_simple\_list\_select\_sub\_routine http://fruitoftheshed.com/wiki/doku.php?id=mmbasic:pslist\_simple\_list\_select\_sub\_routine 13:03

```
' text = return text
' \setminus \setminusSub pslist(col As integer,row As integer,fc As integer,bc As integer, eKey
As integer, index As integer, text As string)
Local i As integer
Local t As integer
Local s As string
Local psmemlist(25) As string
Local pslistmax As integer
Colour fc,bc
' Print out list to screen and read in list to psmemlist
' and finally set pslistmax
i = \thetaDo
Read s
If s="" Then Exit Do
Cursor col,row+i
Print s
psmemlist(i)=s
i=i+1Loop
pslistmax=i ' save last list index position
' now time to setup for list loop routine
If index>-1 And index<=pslistmax Then
     i=index ' use last index position
     Else
    i = 0 ' start at first list item (0=first item)
End If
Colour bc,fc ' show list cursor
Cursor col,row+i
Print psmemlist(i);
' --- main list loop start ---
Do
t=Asc(Inkey$) ' wait for a Key
If t=13 Then ' Enter -key
  eKey=t ' return eKey-code
   index=i ' return list index
   text=psmemlist(i) ' return text from list
  Exit Do
End If
If t=27 Then ' ESC -key (only return eKey)
   eKey=t ' return eKey-code
   index=-1 ' return -1 index
  text="" ' return empty text from list
   Exit Do
End If
```

```
 Colour fc,bc ' clear list cursor
 Cursor col,row+i
 Print psmemlist(i)
 If t=128 And i>0 Then i=i-1 ' Up
 If t=129 And i<pslistmax-1 Then i=i+1 ' Down
```
If t=128 Or t=129 Then ' cursor Up or Down

 Colour bc,fc ' show list cursor Cursor col,row+i Print psmemlist(i); End If

Colour 7,0 ' set default colour

End Sub

Loop

 $' \setminus \setminus$ ' Different samples of list (always ends lists with an empty string)  $' \setminus \setminus$ pslist1: Data "Black","Blue","Green","Cyan","Red","Purple","Yellow","White" Data "Gray","Bright Blue","Bright Green","Bright Cyan","Bright Red" Data "Bright Purple","Bright Yellow","Bright White",""

From: <http://fruitoftheshed.com/wiki/> - **FotS**

Permanent link: **[http://fruitoftheshed.com/wiki/doku.php?id=mmbasic:pslist\\_simple\\_list\\_select\\_sub\\_routine](http://fruitoftheshed.com/wiki/doku.php?id=mmbasic:pslist_simple_list_select_sub_routine)**

Last update: **2024/02/08 13:03**

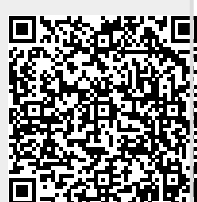